$<<$  Word 2007

<< Word 2007

, tushu007.com

- 13 ISBN 9787500674559
- 10 ISBN 7500674554

出版时间:2007-8

页数:410

PDF

更多资源请访问:http://www.tushu007.com

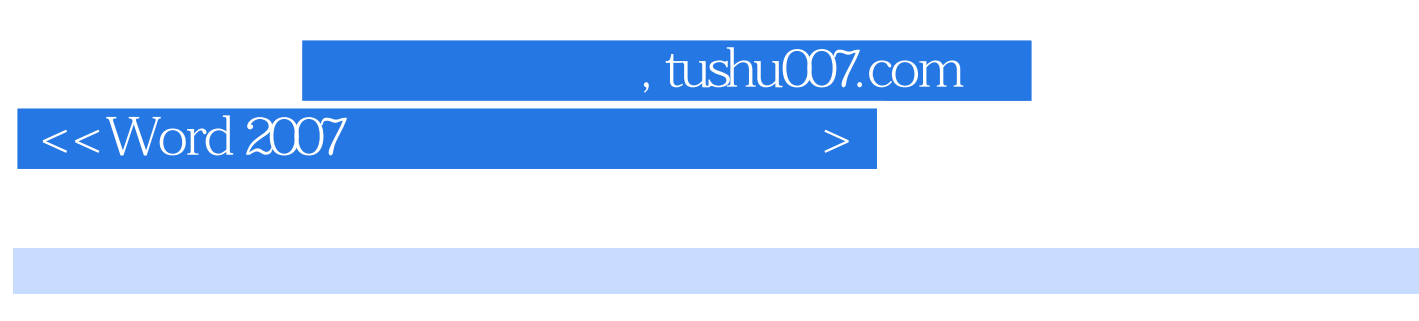

 $\text{Word } 2007$ 

 $\overline{3}$  $15$  Word  $2007$ 

## , tushu007.com

## $<<$  Word 2007

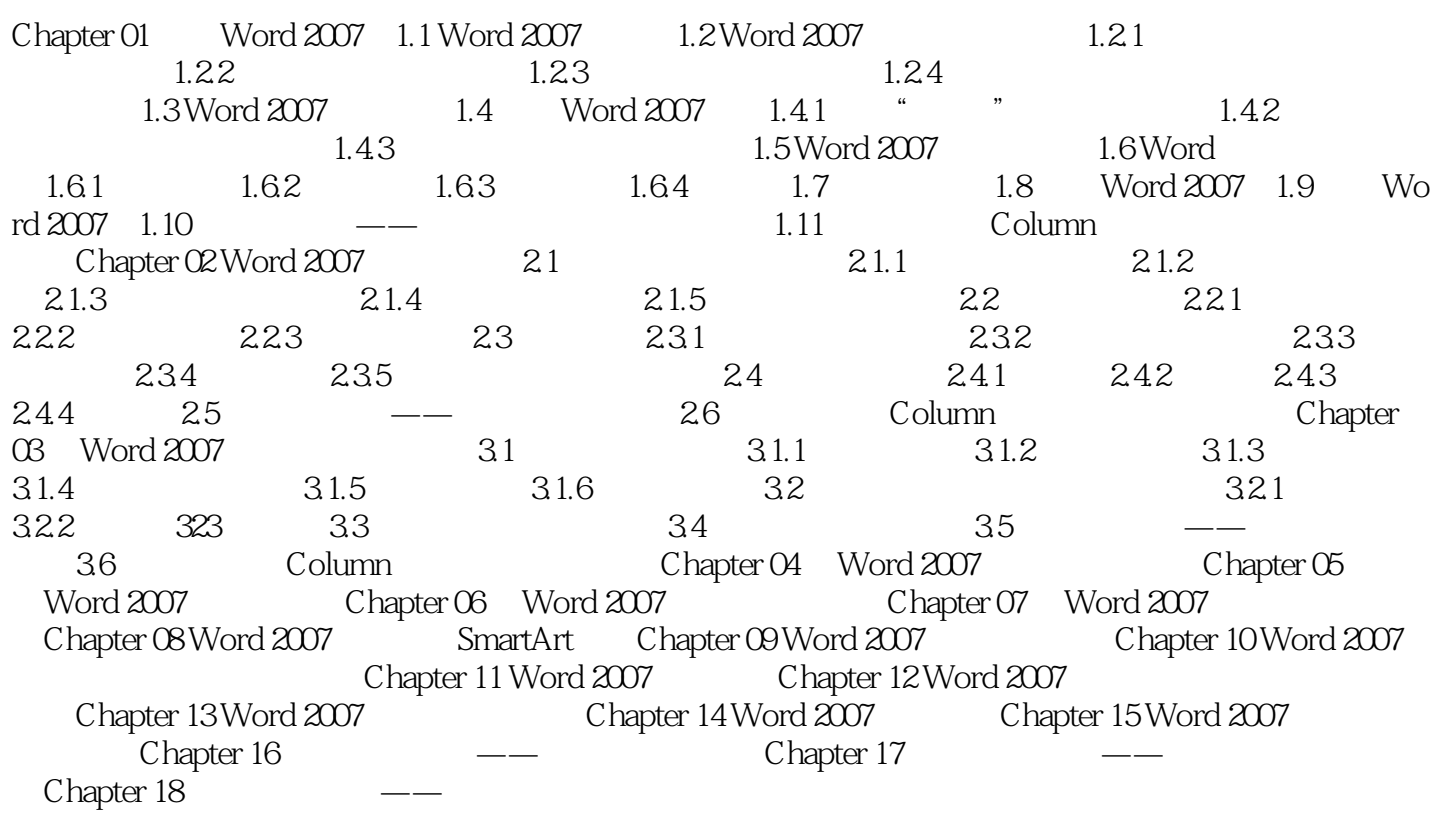

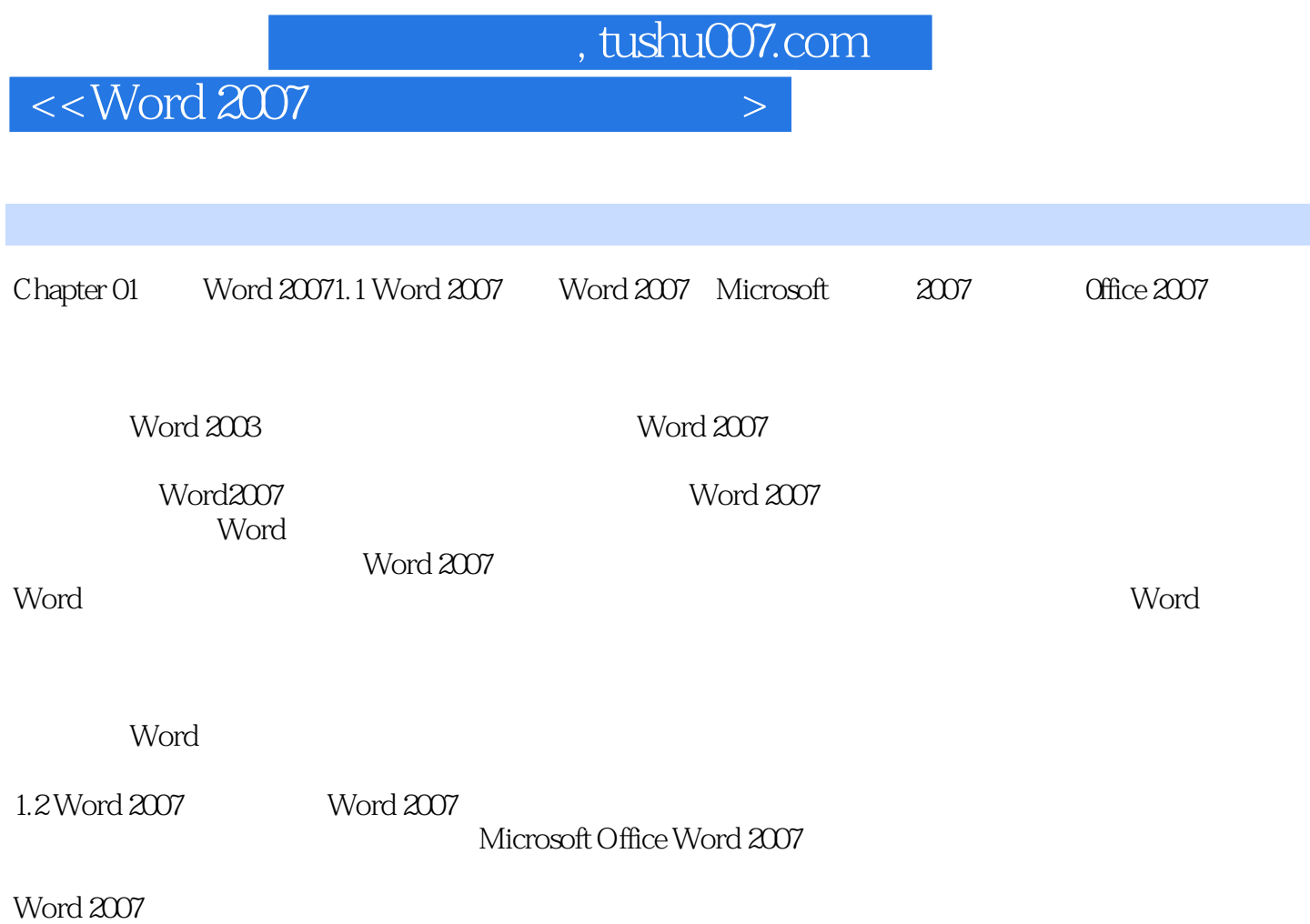

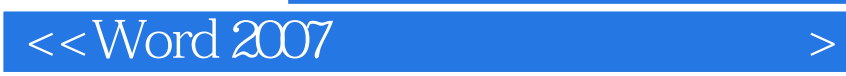

本站所提供下载的PDF图书仅提供预览和简介,请支持正版图书。

更多资源请访问:http://www.tushu007.com

 $,$  tushu007.com